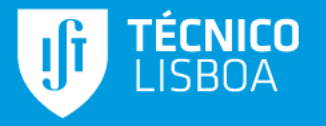

## **APRESENTAÇÃO DA PLATAFORMA DE IMPUTAÇÃO HORÁRIA**

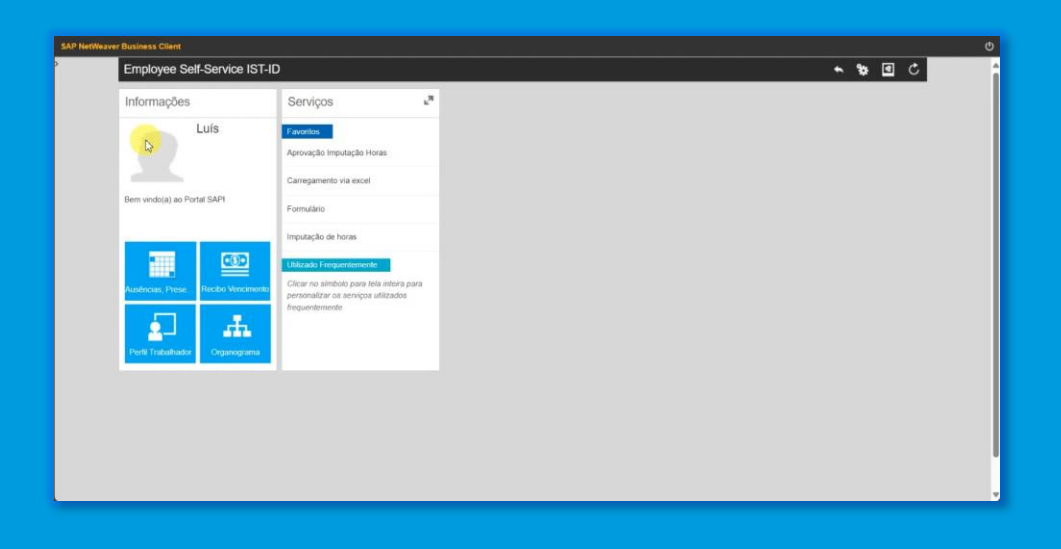

**https://sap.tecnico.ulisboa.pt/**

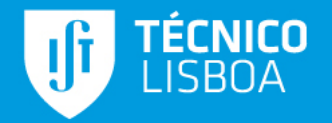

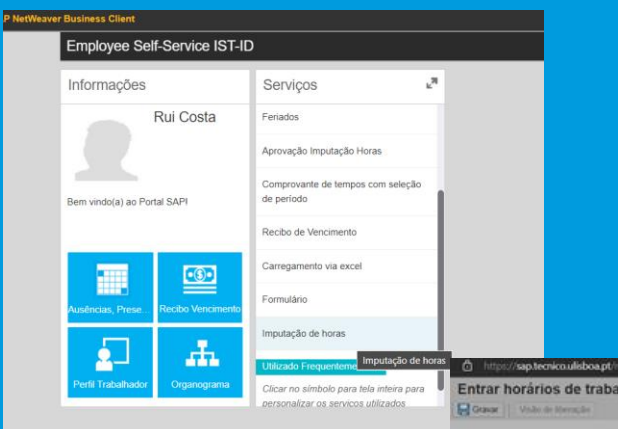

**A plataforma de imputação horária permite o registo diário do tempo alocado em cada projeto.** 

**O registo de tempo deverá ser realizado por cada elemento da equipa do projeto.**

**Poderá ser designado um elemento com perfil de "Secretariado" que poderá realizar a gestão da imputação dos elementos da equipa.** 

**Portal SAP**

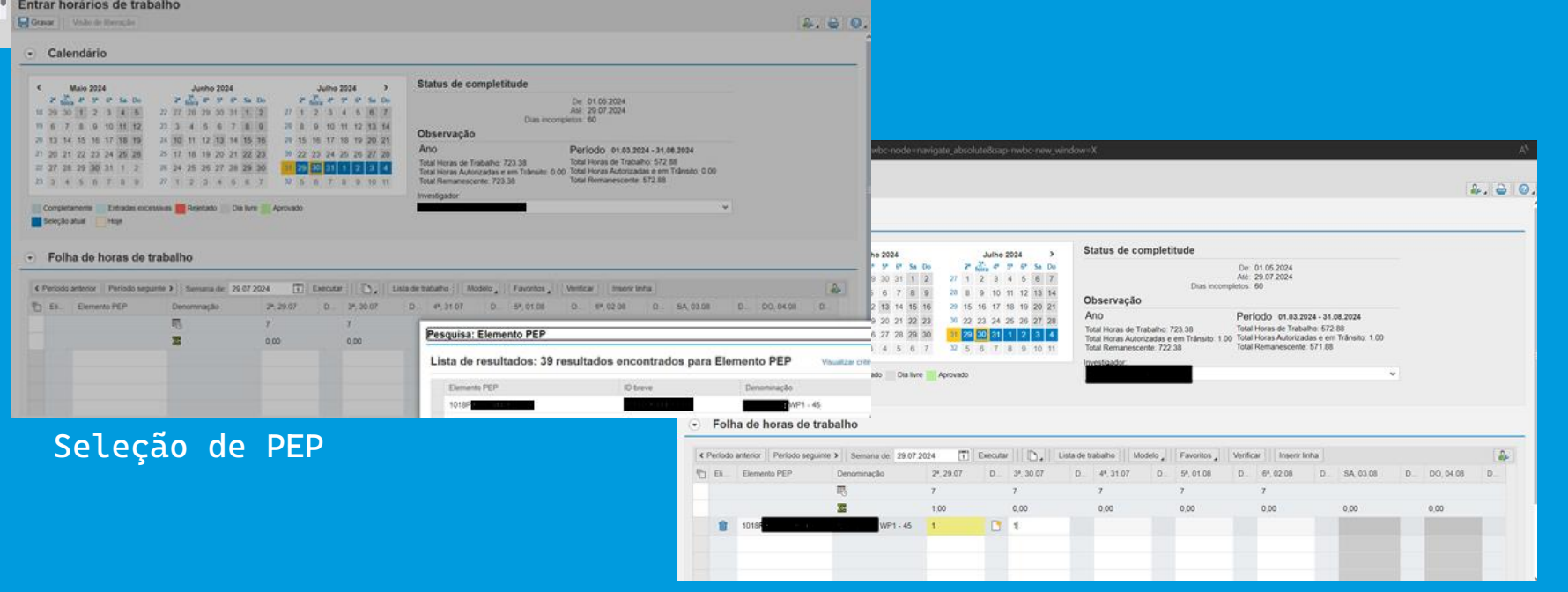

## **Imputação de tempo diário**

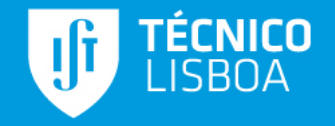

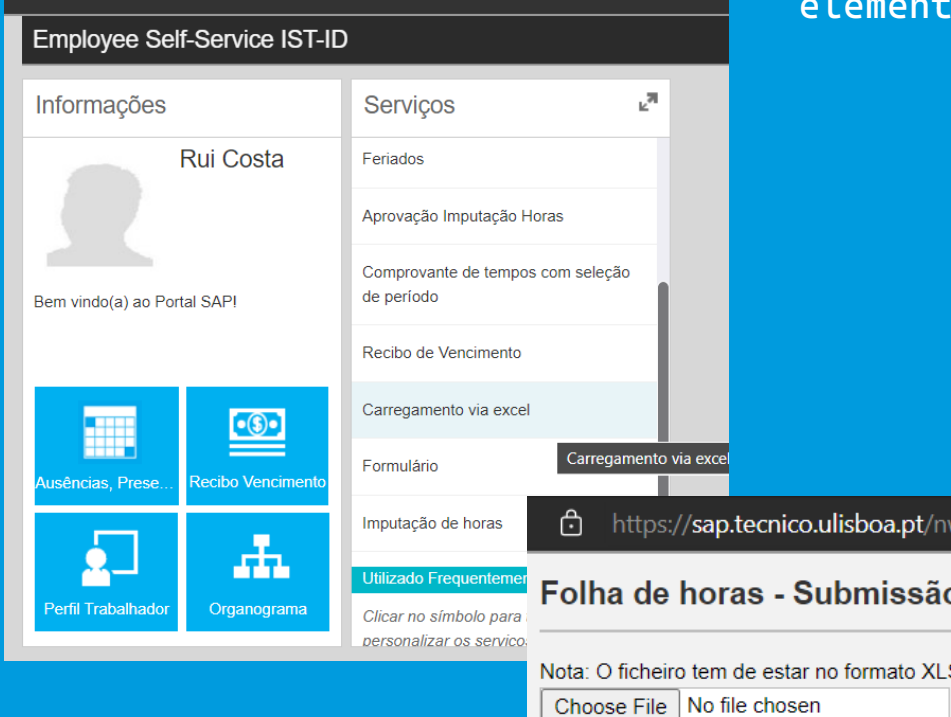

**É possível a imputação por importação em lote no item "Carregamento via excel".** 

**Terá de descarregar o template para preenchimento e poderá realizar a imputação em lote.** 

**Nesta opção poderá designar um elemento com um perfil de "Secretariado", que poderá realizar as imputações dos vários elementos da equipa.** 

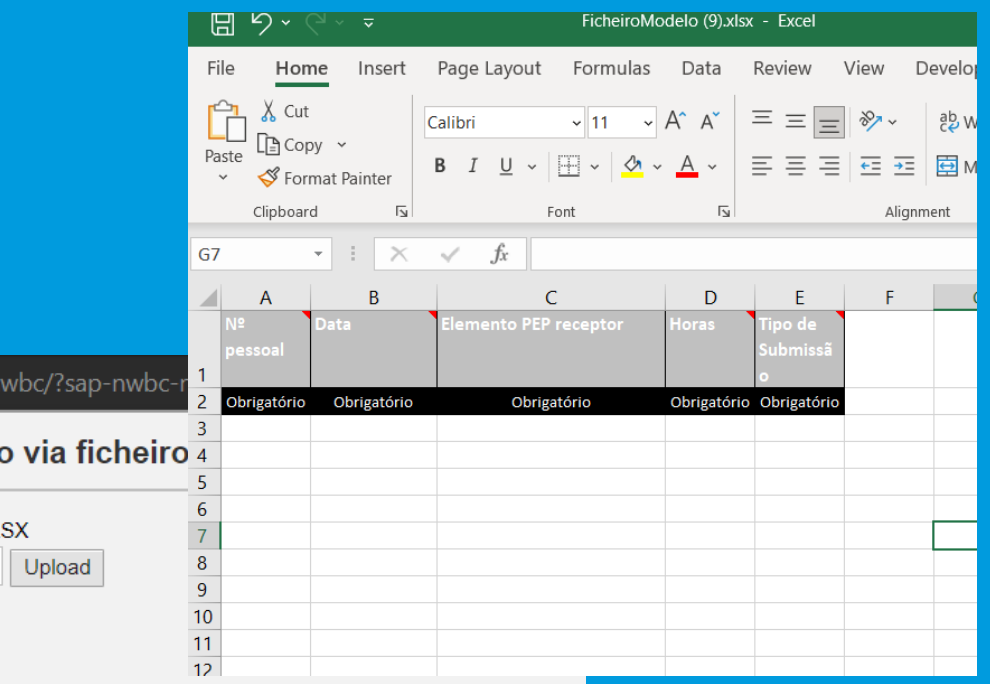

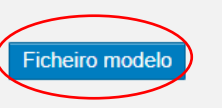

Só execução teste

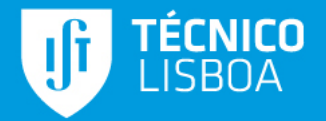

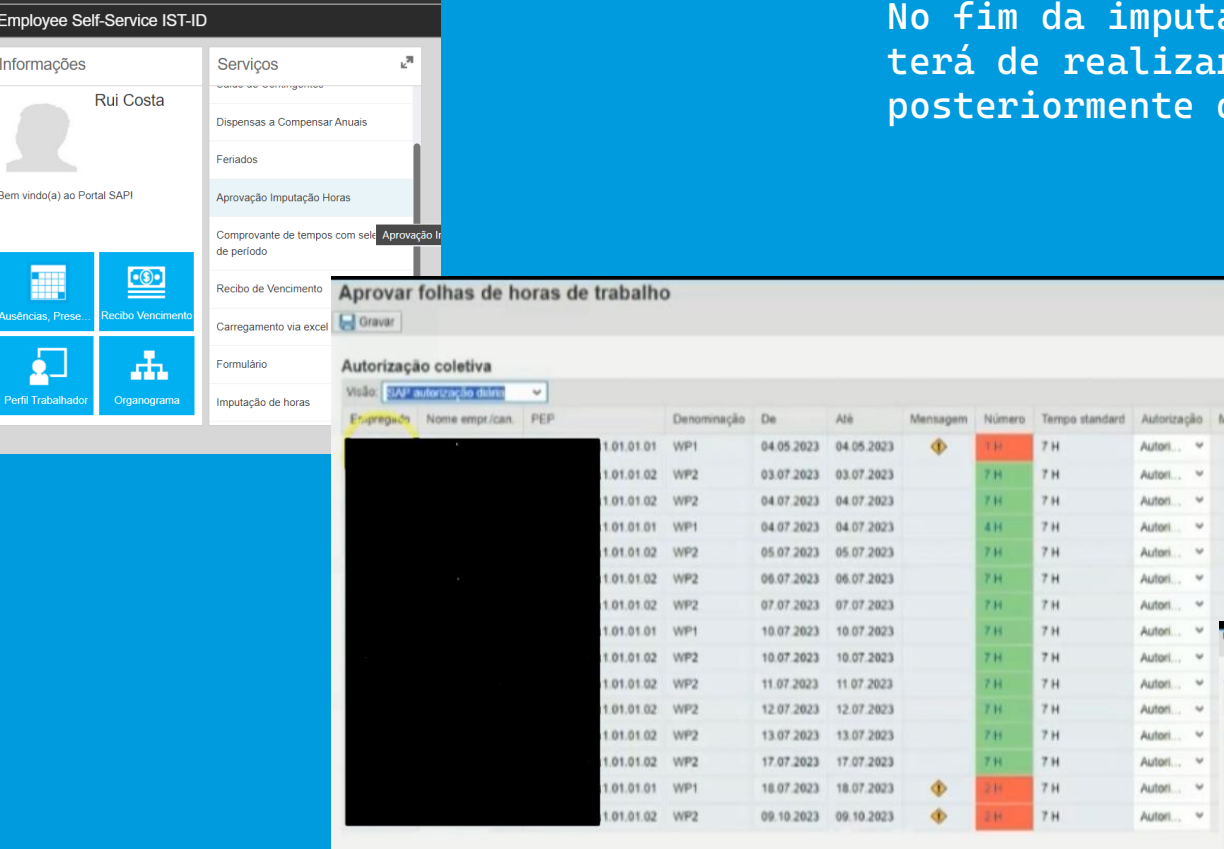

**No fim da imputação realizada o Responsável do Projeto (IR), terá de realizar a aprovação das imputações realizadas, para posteriormente descarregar as folhas de horas e assinar.** 

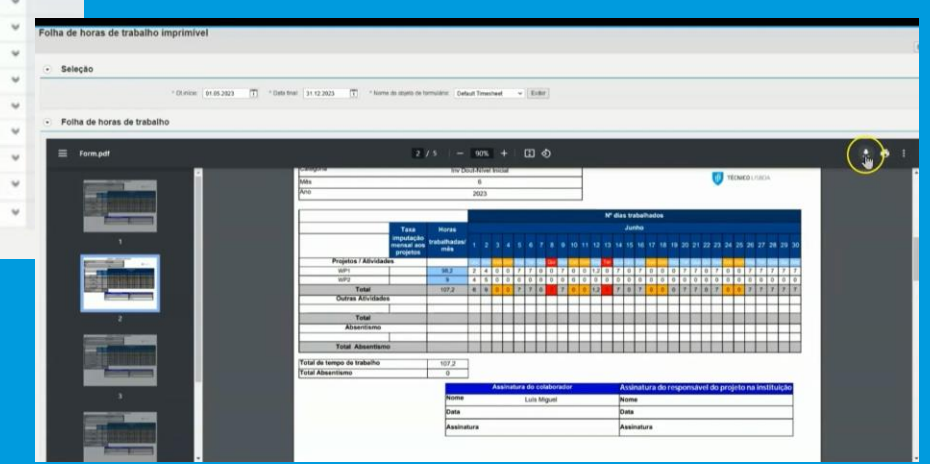

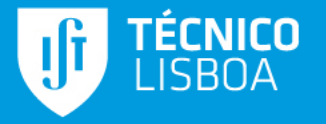

## **OBRIGADO PELA VOSSA ATENÇÃO E DISPONIBILIDADE**

**https://dp.tecnico.ulisboa.pt/en/documentos/imputacao-horaria/**

**imputacao.horaria.dp@tecnico.ulisboa.pt**